# A vos Oric ! (5) : Les programmes de Théoric (2) *par André C.*

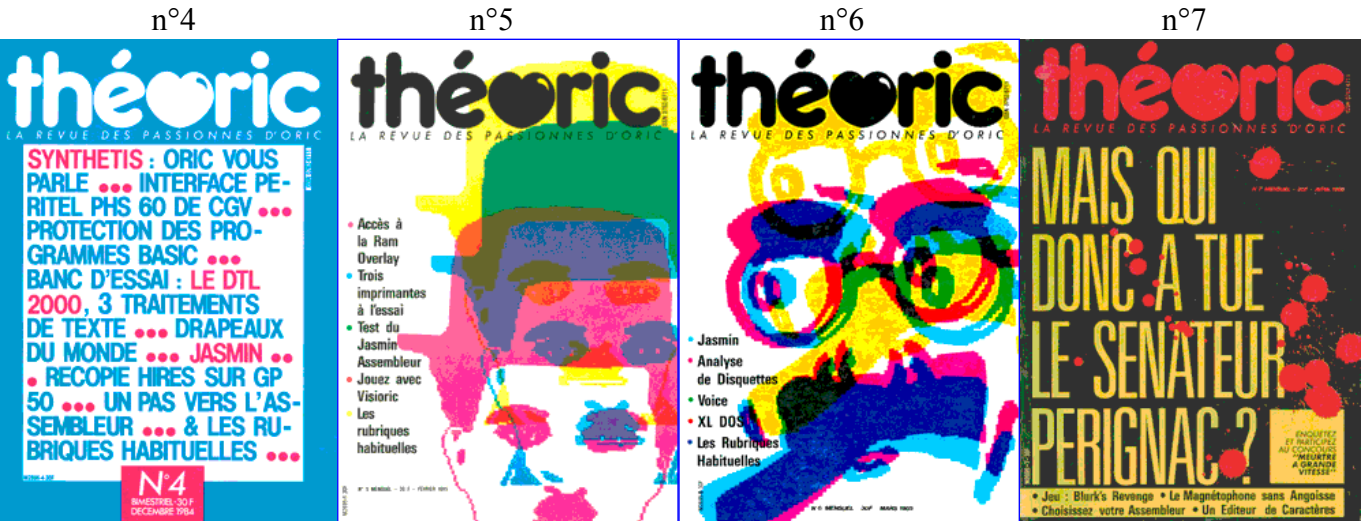

**Théoric n°4 (décembre 1984) & n°5 (février 1985)** Disquettes de Jean-Claude C. au format Sedoric : THEORIC-JCC04.DSK et THEORIC-JCC05.DSK. Disquettes Soracom au format Sedoric : THEO-01S.DSK et au format Jasmin THEO-01J.DSK.

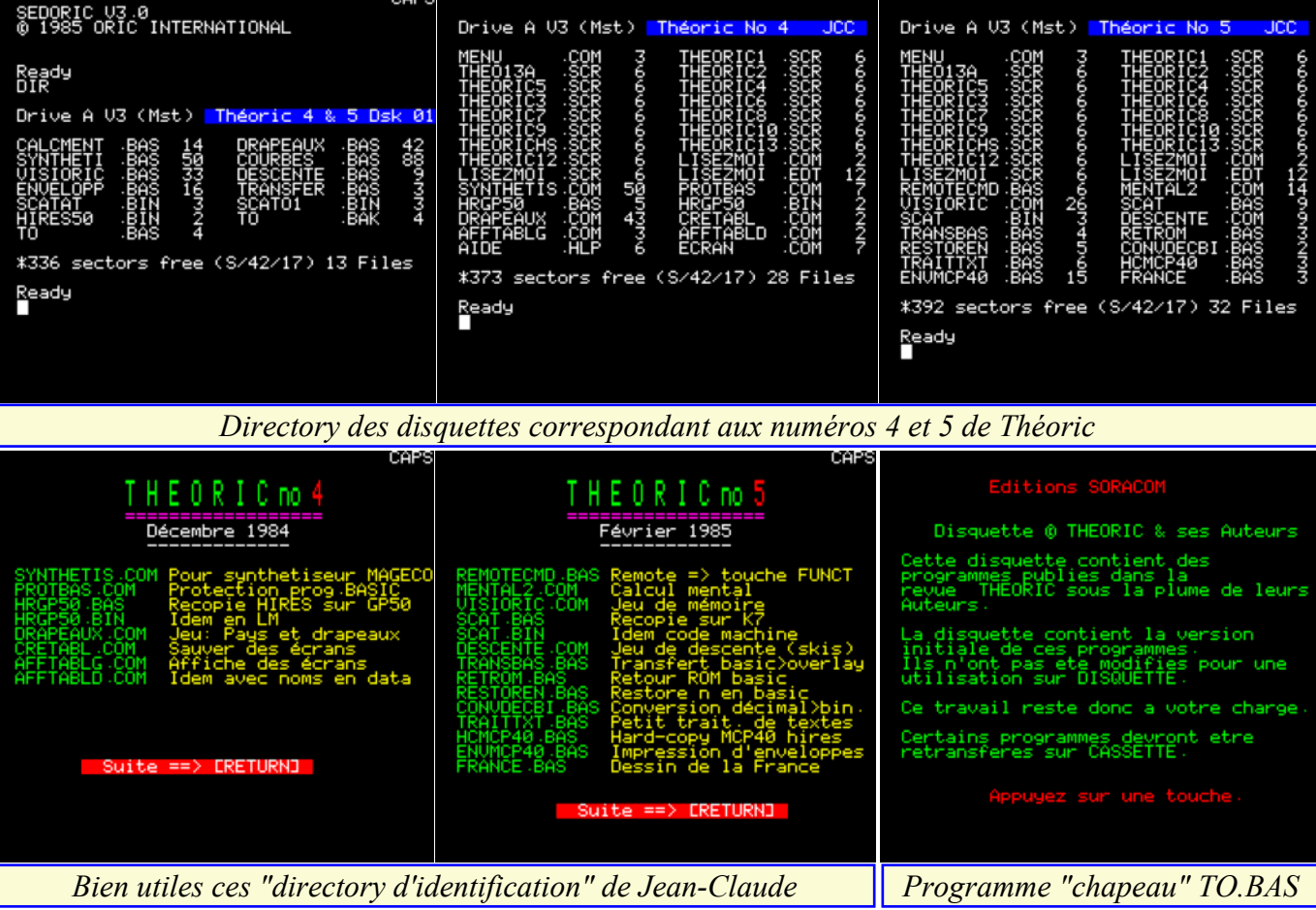

01x.DSK et au fichier MENTAL2.COM sur THEO-RIC-JCC05.DSK.

**Calcul mental - Pierre Julien**(Théoric n°5, pages 16-18) Encore un programme de type jeu éducatif. Il corres-C'est un programme de type jeu éducatif. Il corres-pond au fichier DRAPEAUX.BAS sur THEOpond au fichier CALCMENT.BAS sur THEO-01x.DSK et au fichier DRAPEAUX.COM sur THEORIC-JCC04.DSK.

**Synthetis pour synthétiseur Magéco - Frédéric**

Toujours un programme de type jeu éducatif. Il

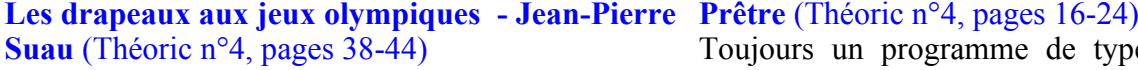

10 Numéro 307 - Novembre 2015

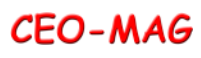

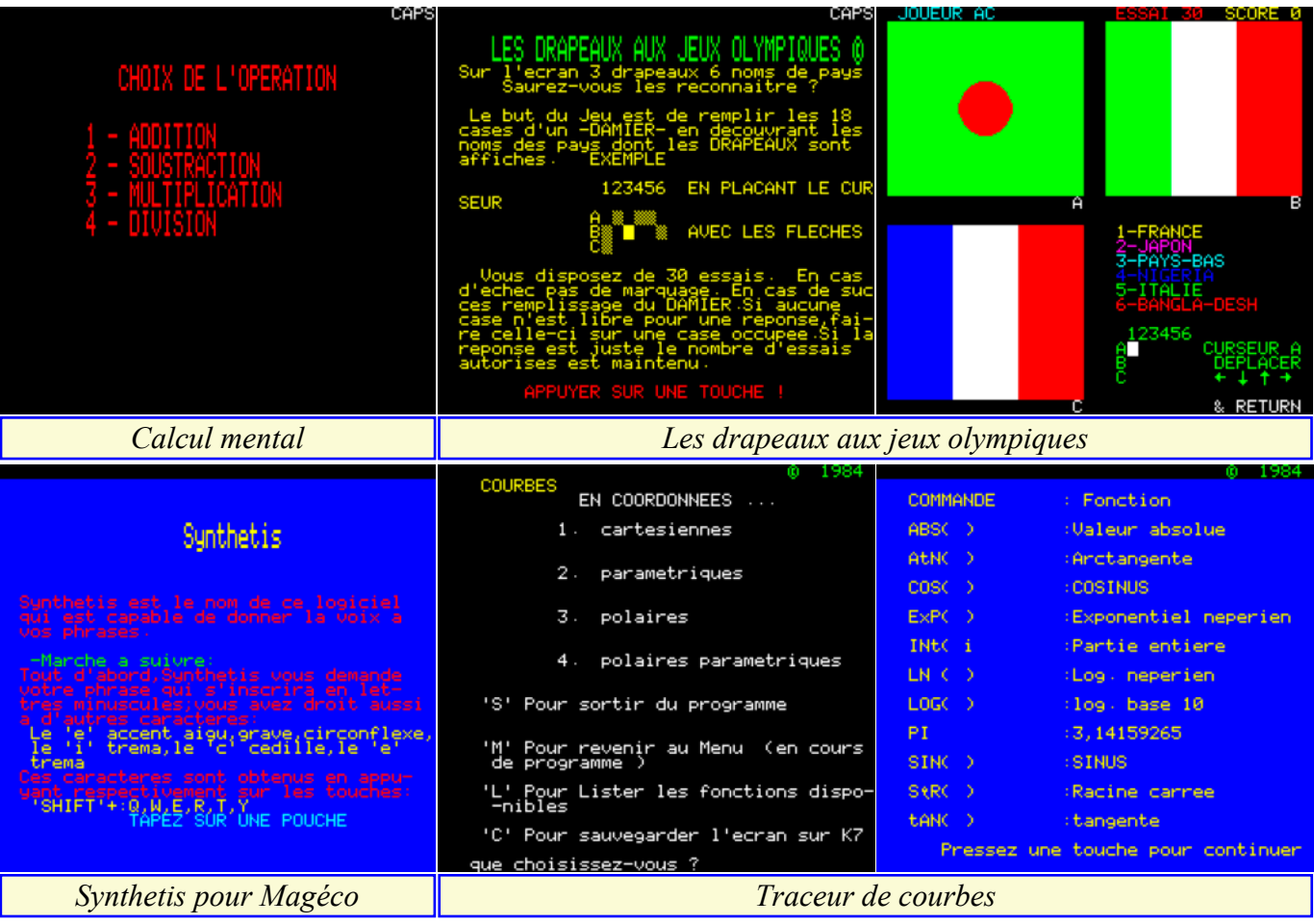

01x.DSK et au fichier SYNTHETIS.COM sur THEORIC-JCC04.DSK.

**Traceur de courbes - Alain Tortosa** (Théoric n°5, p 8-9) Correctif du programme parus dans Théoric n°3, pages 48-53. Il s'agit d'un programme de type utilitaire. Voir les fichiers COURBES.BAS COURBES1.BAS (version corrigée) sur THEO-01x.DSK et le fichier TRACEUR.COM sur la disquette THEORIC-JCC03.DSK. Les COURBES.BAS et COURBES1.BAS proviennent DESCENTE.BAS sur THEO-01x.DSK et le fichier de la numérisation de deux disquettes Soracom diffé-

correspond au fichier SYNTHETI.BAS sur THEO-rentes. Il semble donc qu'une version déboguée ait été diffusée après la version initiale. Nécessite l'utilisation de la commande QUIT.

> **Visioric - Bernard Lebrun** (Théoric n°5, pages 22-25) C'est un jeu de type "Memory". Il correspond au fichier VISIORIC.BAS sur la disquette THEO-01x.DSK et au fichier VISIORIC.COM sur THEORIC-JCC05.DSK. Nécessite l'utilisation de la commande QUIT.

**Descente - Olivier Lebreton** (Théoric n°5, page 36) Il s'agit d'un petit jeu de ski. Voir le fichier sur THEORIC-JCC05.DSK.

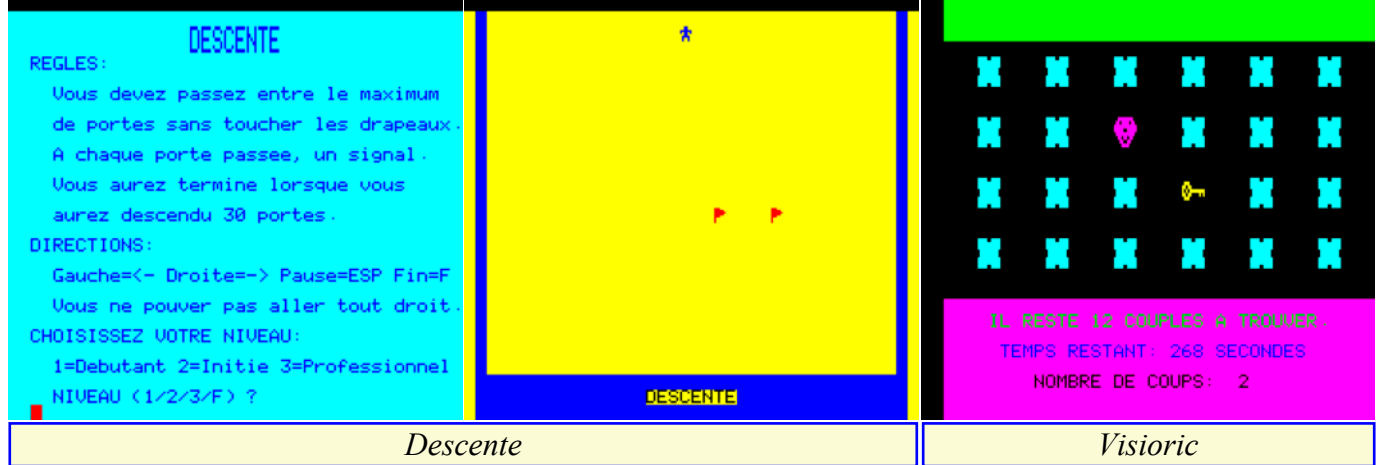

Nécessite l'utilisation de la commande QUIT. **Impression d'enveloppes sur MC-40 - Jean-Christophe Metivier** (Théoric n°5, pages 50-51) C'est un programme de type utilitaire. Il correspond au Programme de transfert des adresses de début et de fin

fichier ENVELOPP.BAS sur THEO-01x.DSK et au fichier ENVMCP40.BAS sur THEORIC-JCC05.DSK. Nécessite l'utilisation de la commande QUIT.

**de chargement - Claude Barthelemy** (Théoric n°4, p 50) Cet utilitaire permet de contrôler la télécommande du Il s'agit d'un utilitaire paru dans la rubrique "Des astuces pour Jasmin". Il correspond au fichier TRANSFER.BAS sur THEO-01x.DSK et est absent de la disquette THEORIC-JCC04.DSK.

#### **SCAT - Anonyme** (Théoric n°5, pages 28-33 et additif Théoric n°7, page 23)

Cet utilitaire de copie de cassettes est anonyme et pour ric  $n^{\circ}$ 5, pages 40-43) cause ! C'est bien dommage, car c'est un programme très performant, compte tenu de sa taille. Il correspond aux fichiers SCATAT.BIN et SCATO1.BIN sur THEO-01x.DSK ainsi qu'aux fichiers SCAT.BAS et SCAT.BIN sur THEORIC-JCC05.DSK.

#### **Recopie d'écran Hires sur GP50 - Philippe Ruiz** (Théoric n°4, pages 30-31 et correctif dans Théoric n°9, p 33)

C'est un programme de type utilitaire. Il correspond au fichier HIRES50.BIN sur THEO-01x.DSK et aux fichiers HRGP50.BAS & HRGP.BIN sur THEO-RIC-JCC04.DSK. Il faut évidemment posséder une imprimante GP50 pour utiliser ce programme.

**Protection des programmes Basic - André Chénière** (Théoric n°4, pages 28-29 et correctif n°5 page 44) Encore un programme de type utilitaire. Il ne figure pas dans les disquettes Soracom, mais JCC l'a tapé pour nous. Il s'agit du fichier PROTBAS.COM sur THEORIC-JCC04.DSK.

## **Création d'écrans-tableaux - Claude Barthelemy** (Théoric n°4, pages 52-53 et correctif n°7 page 65) Dans la rubrique "Des astuces pour Jasmin", cet utilitaire vous sera probablement très... utile ! Il ne figure

pas sur THEO-01x.DSK, mais heureusement Jean-Claude nous fournit les fichiers CRETABL.COM, AFFTABLG.COM et AFFTABLD.COM sur THEO-RIC-JCC04.DSK. Il faut évidemment posséder un lecteur Jasmin pour utiliser ce programme.

#### **Correction des bugs du Moniteur 1.0 de Loriciels - Hervé Tordjman** (Théoric n°5, pages 38-39)

Il s'agit d'un correctif pour les utilisateurs de cet excellent moniteur. Malheureusement, ni le listing en langage machine, ni le programme débogué ne sont présents sur les disquettes de Soracom ou de Jean-Claude.

**Commande du Remote par la touche FUNCT - Nicolas Menoux** (Théoric n°5, page 9)

magnétophone (bascule on/off avec la touche FUNC). Implanté à l'origine en page 4, il a été déplacé en #B400 par Jean-Claude pour le rendre compatible Sedoric (REMOTECMD.BAS sur THEORIC-JCC05.DSK. Il est absent des disquettes Soracom.

**Accès à la Ram overlay - Jean-Paul Morin** (Théo-

Dans le n°3, pages 20-23, Jean-Claude Repetto avait publié un article à ce sujet, pour les propriétaires de lecteur Jasmin. Pour les Oriciens dépourvus de lecteur de disquette, Jean-Paul Morin nous propose de construire une carte d'extension pour accéder à la Ram overlay et nous fournit les programmes nécessaires à son exploitation. Ces programmes se trouvent sur THEORIC-JCC05.DSK (fichiers TRANSBAS.BAS pour le transfert Rom Basic vers Ram overlay, RETROM.BAS pour le retour sur la ROM Basic) et sur THEO-01x.DSK (fichier TRANSFER.BAS).

#### **Restore N - Yves Chomat** (Théoric n°5, page 45)

Avant l'arrivée de Sedoric, nous ne disposions pas de commande Restore N. Yves Chomat nous fournit un petit utilitaire en Basic pour pallier à ce manque. Les Oriciens ne possédant pas de lecteur de disquette Microdisc pourront trouver cet utilitaire, RESTOREN.BAS sur (utilitaire absent des disquettes Soracom).

#### **Conversion décimal en binaire - M. Roulier** (Théoric n°5, page 45)

Les petites calculettes assurant les conversions décimal/binaire/hexadécimal deviennent difficiles à trouver et c'est bien dommage pour tous les Oriciens qui "mettent les mains dans le moteur". Ce mini-utilitaire est donc le bienvenu, même s'il ne répond qu'en partie à nos problèmes usuels. Le programme est absent des disquettes Soracom, mais vous le trouverez sur THEORIC-JCC05.DSK (fichier CONVDECBI.BAS). Implanté à l'origine en page 4, il a été déplacé en #B400 par Jean-Claude pour le rendre compatible Sedoric.

**Applications GP100A : Petit traitement de texte avec caractères accentués - J. Poyelle** (Théoric n°5, page 48) Il s'agit d'un mini-traitement de textes pour les possesseurs d'une imprimante GP100A, adapté d'après le programme de Patrick Gueulle (Pilotez votre

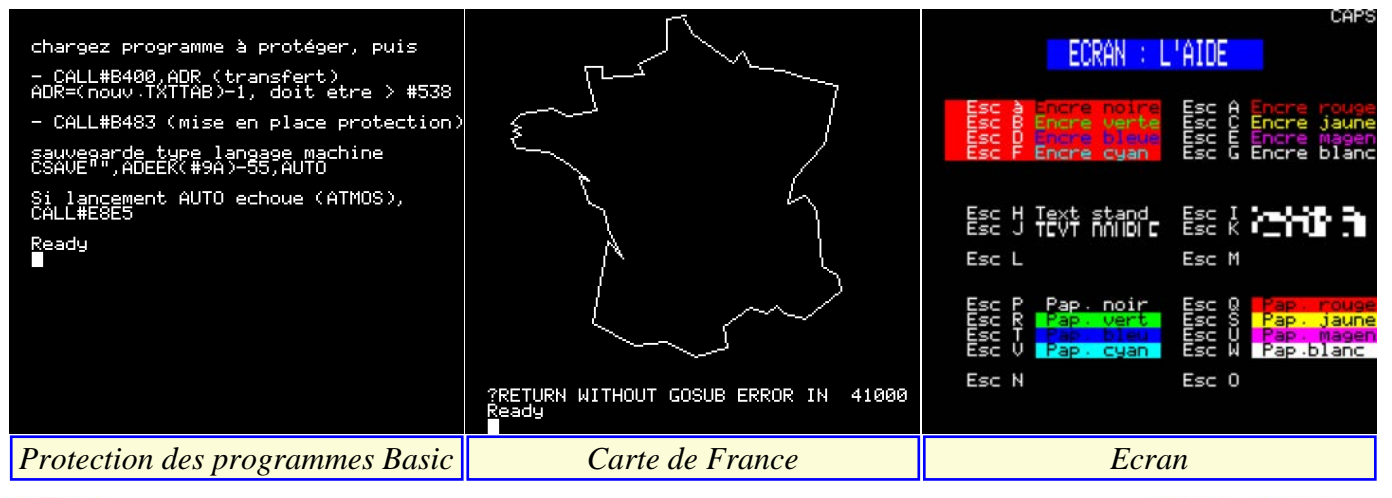

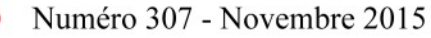

**CEO-MAG** 

Oric). Le programme est absent des disquettes Sora-article paru dans Théoric n°4, que j'ai quelque peu amélioré, com, mais vous le trouverez sur THEORIC-JCC05.DSK (fichier TRAITTXT.BAS).

# n°5, pages 49-50)

Voici une autre version de recopie d'écran Hires sur MCP40, après celle de Eddy Dutertre (Théoric n°3). Le programme est là encore absent des disquettes Soracom, mais vous le trouverez sur THEORIC-Soracom a apparemment diffusé plusieurs versions JCC05.DSK (fichier HCMCP40.BAS).

**Carte de France - Anonyme** (Théoric n°5, page 56) Cet utilitaire dessine un fond de carte de la France, qui peut servir pour le développement d'un jeu éducatif, par exemple. Le programme (en fait un sousprogramme) est absent des disquettes Soracom, mais vous le trouverez sur THEORIC-JCC05.DSK (fichier FRANCE.BAS). Le RETURN WITHOUT GOSUB n'est pas une erreur, c'est lui qui termine l'appel à ce sous-programme par un GOSUB 38000. **Bonus**

**Ecran - Dominique Pessan** (Ceo-Mag n°83 page 16) rompu. En comptant le fichier TO.BAS, la disquette Dans un article intitulé "Sur l'écran noir de mes nuits blan-Jasmin d'origine comporte 14 fichiers, alors que la ches", Dominique écrit "Le principe d'ECRAN est issu d'un disquette Sedoric n'en a donc que 12 (+ un BAK).

Harcopy sur MCP-40 - Bruno Bouchaud (Théoric Merci à lui, cet utilitaire est des plus précieux. Je suppose en voici le listing." Jean-Claude pousse la conscience jusqu'à nous fournir ce programme d'édition d'écrans Text. que Jean-Claude l'a utilisé pour confectionner ses écrans de "directory commentés". Les fichiers ECRAN.COM et AIDE.HLP sont présents sur THEORIC-JCC04.DSK. **Notes**

> de ses disquettes Jasmin. Par exemple, le fichier TO.BAS d'avertissements n'est pas présent sur différentes copies en ma possession. Ce programme utilisant la syntaxe FTDOS a été corrigé pour la syntaxe Sedoric (d'où la présence d'un BAK supplémentaire). Toutes les versions de la première disquette Jasmin contiennent deux fichiers qui ne sont pas transférables sur la disquette Sedoric THEO-01S.DSK : FTDOS3-2.SYS (c'est normal, Convert ne prend pas en considération ce fichier, inutile sous Sedoric) et TEST.BAS qui ne correspond à rien et semble cor-

**Théoric n°6 (mars 1985) & n°7 (avril 1985)**

Disquettes de Jean-Claude C. au format Sedoric : THEORIC-JCC06.DSK et THEORIC-JCC07.DSK. Disquettes Soracom au format Sedoric : THEO-02S.DSK et au format Jasmin THEO-02J.DSK.

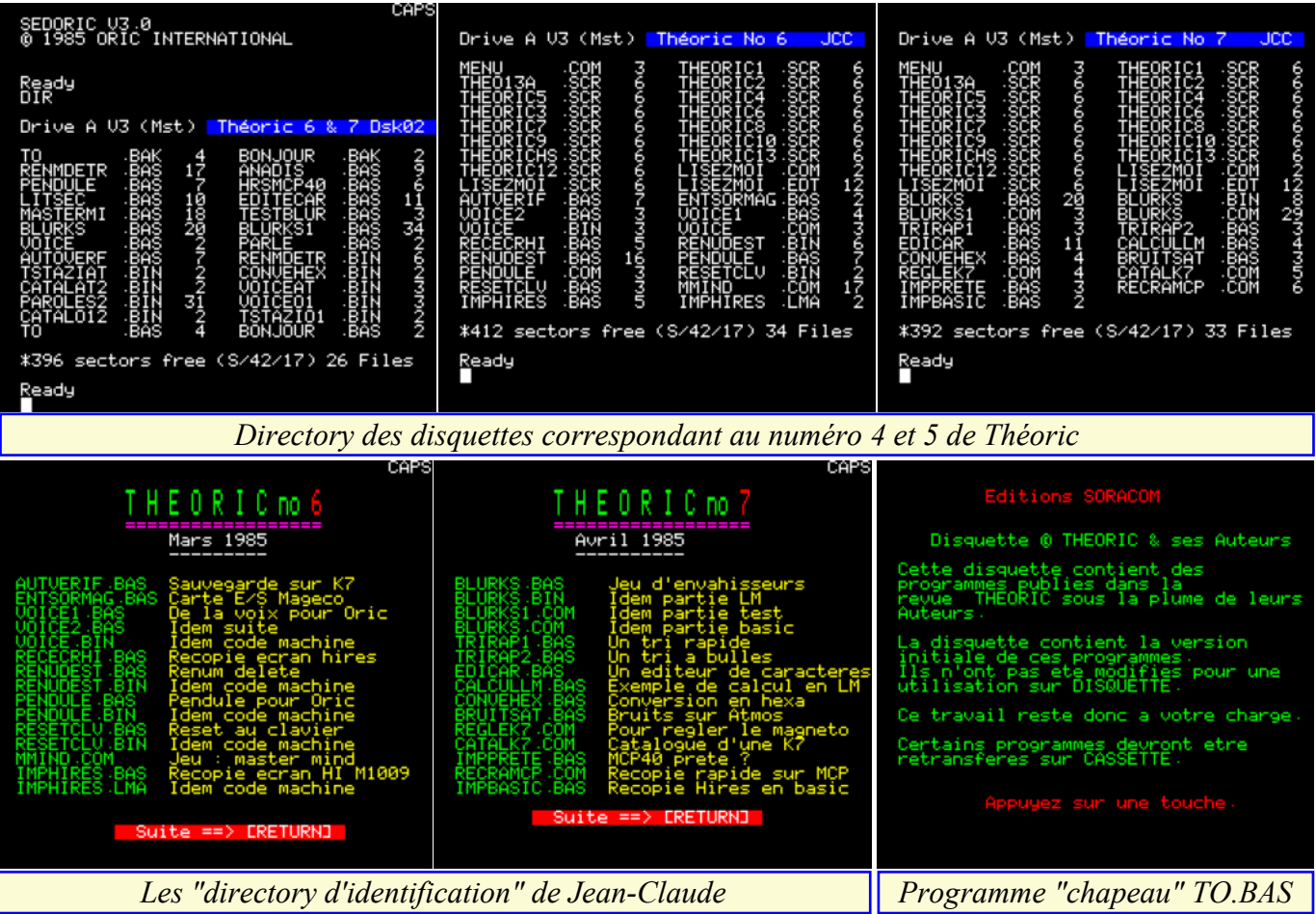

**Super Meteors de Softek - J-L Cordey** (Théoric n°6, page 7) disquettes de Soracom, ni sur celles de JCC. Dans la série adaptation Oric-1 / Atmos, voici celle **Les mots clés du Basic au clavier - Pierre Chi**de Super Meteor. Pas de version corrigée, ni sur les **courrat** (Théoric n°6, page 15)

Correctif du programme paru dans le n°3, pages 36-40. PAROLES2.BIN). **Autoverif - Michel Zupan** (Théoric n°6, pages 19-21) **Recopie d'écran Hires sur MCP40 - J.C. Vayssiè-**

Un utilitaire très efficace pour vérifier les program-**res** (Théoric n°6, page 30) mes. Ce programme se trouve sur THEORIC-Et encore une recopie décran sur MCP-40 ! Cet JCC06.DSK (fichier AUTVERIF.BAS) et sur utilitaire se trouve sur THEORIC-JCC06.DSK THEO-02x.DSK (fichier AUTOVERF.BAS). Im-(fichier RECECRHI.BAS) et sur THEO-02x.DSK planté à l'origine en page 4, n'a été modifié pour le (fichier HRSMCP40.BAS). rendre compatible Sedoric.

## **Carte 8 entrées / 8 sorties Mageco - Anonyme** 31-33 et réimpression dans Théoric n°7, page 54) (Théoric n°6, pages 22-24)

Petite démo pour les possesseurs de la carte de Mageco. Le programme est absent des disquettes Soracom, mais vous le trouverez sur THEORIC-JCC06.DSK (fichier et RENUDEST.BIN) et sur THEO-02x.DSK (fi-ENTSORMAG.BAS).

### **Voice - Anonyme** (Théoric n°6, pages 25-29 et quelques précisions dans Théoric n°7, page 54)

Il s'agit d'un utilitaire pour faire parler votre Oric sans synthétiseur vocal ! Ce programme se trouve sur (en fait il pourra faire deux choses à la fois, presque THEORIC-JCC06.DSK (fichiers VOICE1.BAS, simultanément). Ce programme se trouve sur THEO-VOICE2.BAS et VOICE.BIN) et sur THEO-RIC-JCC06.DSK (fichiers PENDULE.BAS et 02x.DSK (fichiers VOICE.BAS, VOICEAT.BIN, PENDULE.BIN) et sur THEO-02x.DSK (fichier VOICEO1.BIN, BONJOUR.BAS, PARLE.BAS et PENDULE.BAS).

**Renum Destruc - Alain Meuric** (Théoric n°6, pages

Cet utilitaire permet de renuméroter ou de supprimer des lignes d'un programme Basic. Il se trouve sur THEORIC-JCC06.DSK (fichiers RENUDEST.BAS chiers RENMDETR.BAS et RENMDETR.BIN).

**Horloge et interruptions - Anonyme** (Théoric n°6, pages 36-39 et correctif dans Théoric n°8, page 14) Cet utilitaire permet de rendre votre Oric multitâche

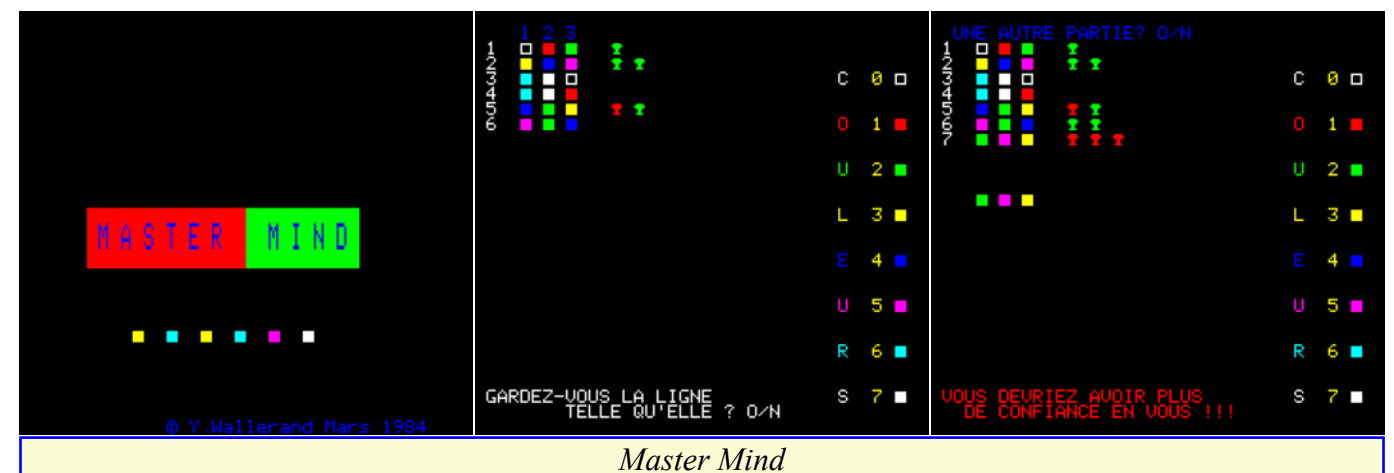

**Reset au clavier - Anonyme** (Théoric n°6, p 40-41) **Recopie d'écran Hires sur Brother M1009 - Pier-**Un peu ch... de retourner son Oric pour appuyer sur **re Beaufils** (Théoric n°6, pages 51-52 et correctif le bouton de Reset. Que diriez-vous de faire dans Théoric n°10, page 18) CRTL+R pour obtenir le même résultat ? Cet utili-Les possesseurs d'une imprimante M1009 trouveront taire est absent des disquettes Soracom, mais vous le trouverez sur THEORIC-JCC06.DSK (fichiers IMPHIRES.BAS et IMPHIRES.BAS). RESETCLV.BAS et RESETCLV.BIN).

## **Master Mind - M. Wallerand** (Théoric n°6, pages n°6, page 54) 42-44)

Jeu classique que vous trouverez sur THEORIC-JCC06.DSK (fichier MMIND.COM).

## **Analyse des disquettes du Microdisc - Anonyme** 14-20) (Théoric n°6, pages 47-50)

Comme son nom l'indique cet utilitaire sert à explorer les disquettes du Microdisc. Les exemples se BLURKS.BAS, BLURKS.BIN, BLURKS1.COM et rapportent au DOS 1.1 livré à l'origine avec le lec-BLURKS.COM) et sur THEO-02x.DSK (fichiers teur. Le programme est disponible sur THEO-version cassette BLURKS.BAS, BLURKS1.BAS et 02x.DSK (fichier ANADIS.BAS).

utilitaire sur THEO-02x.DSK (fichiers

**Modification du Tdos - Guy Hermann** (Théoric

Une petite modification pour supprimer l'affichage du logo "Tran, 15 impasse Blériet...".

**Blurk's revenge - Eric Viel** (Théoric n°7, pages

Vous trouverez ce jeu d'envahisseurs sur THEORIC-JCC07.DSK (fichiers version Sedoric TESTBLUR.BAS).

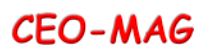

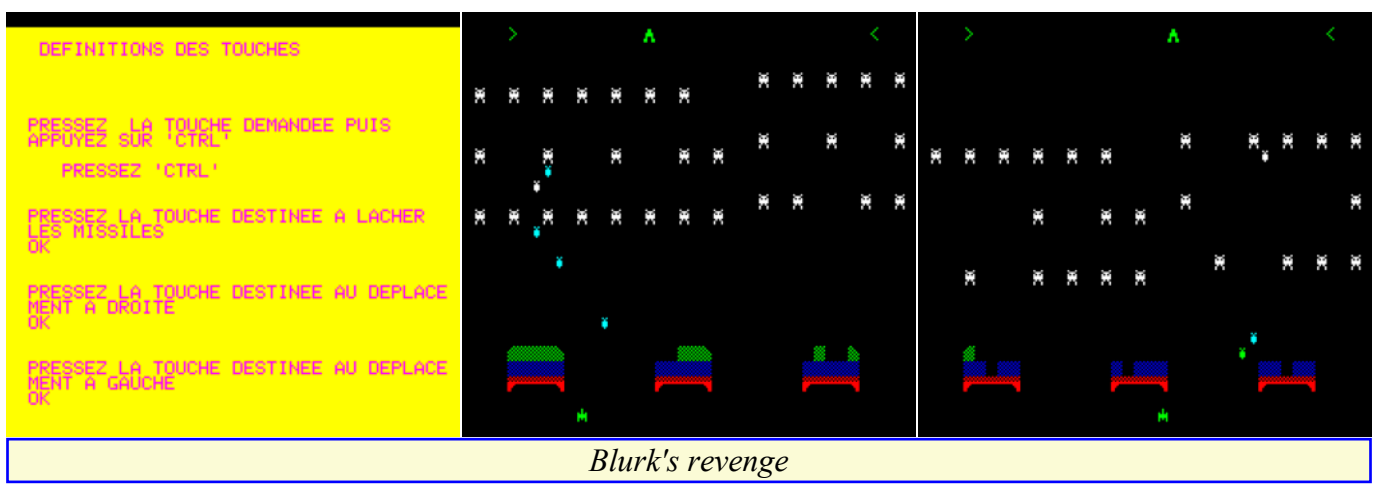

**Méthode de tri rapide - Michel Archambault** THEORIC-JCC07.DSK (fichier EDICAR.BAS) et (Théoric n°7, page 22)

Vous trouverez ce petit utilitaire pédagogique sur **Calcul en langage machine - Pierre Beaufils** THEORIC-JCC07.DSK (fichier TRIRAP1.BAS).

**Méthode de tri à bulle classique - Michel Archambault** (Théoric n°7, page 22)

Cet autre utilitaire pédagogique est sur THEORIC-ve sur THEORIC-JCC07.DSK. JCC07.DSK (fichier TRIRAP2.BAS).

**Oric Base de Tansoft - Gérard Adrien** (Théoric n°7, page 22 et suite dans Théoric n°9, page 35)

Dans la série adaptation Oric-1 / Atmos, voici celle de Oric Base. Pas de version corrigée, ni sur les et d'écrire directement un secteur sur la disquette. Le disquettes de Soracom, ni sur celles de JCC.

**Transfert d'octets - Anonyme** (Théoric n°7, page 23) Cet utilitaire en langage machine permet de déplacer un bloc d'octets d'une adresse à une autre dans la mémoire de l'Oric. Il est heureusement très court, car il vous faudra le taper car il ne figure, ni sur les disquettes de Soracom, ni sur celles de JCC.

**SCAT, suite - Anonyme** (Théoric n°7, page 23)

Un additif pour reloger cet utilitaire décrit dans Théoric n°5, pages 28-33. Pas de version relogée, ni sur les disquettes de Soracom, ni sur celles de JCC. **Editeur de caractères - M. Phuc le Honc** (Théoric n°7, pages 24-26)

S'il y a un type d'utilitaire dont tout Oricien a besoin, **Bruits sur Atmos - Bruno Bouchaud** (Théoric n°7, p 39) c'est bien d'un éditeur de caractère. Vous trouverez Il est facile de créer de nouveaux sons, autres que celui-ci, qui est très simple mais excellent, sur PING, SHOOT, EXPLODE..., en se basant sur le

sur THEO-02x.DSK (fichier EDITECAR.BAS).

(Théoric n°7, pages 27-28)

Il s'agit d'un article pédagogique avec un petit exemple de calcul en LM CALCULLM.BAS qui se trou-

**Lecture / écriture de secteurs - François Rochiccioli** (Théoric n°7, pages 31-34)

Pour les Oriciens amateurs de bidouillage et possesseur d'un Jasmin, voici un utilitaire qui permet de lire fichier correspondant LITSEC.BAS est sur THEO-02x.DSK.

#### **Convehex, conversion en hexadécimal - Anonyme** (Théoric n°7, pages 36-37)

Après l'utilitaire de conversion décimal en binaire (Théoric n°5, page 45), on aurait pu espérer trouver ici le chaînon manquant permettant de passer du décimal à l'hexadécimal. Malheureusement les conversions ne concernent que les nombres décimaux de 1 à 255. Il s'agit donc plus d'un exercice pédagogique que d'un utilitaire. Vous trouverez ce programme sur THEORIC-JCC07.DSK (fichier CONVEHEX.BAS) et sur THEO-02x.DSK (fichier CONVEHEX.BIN).

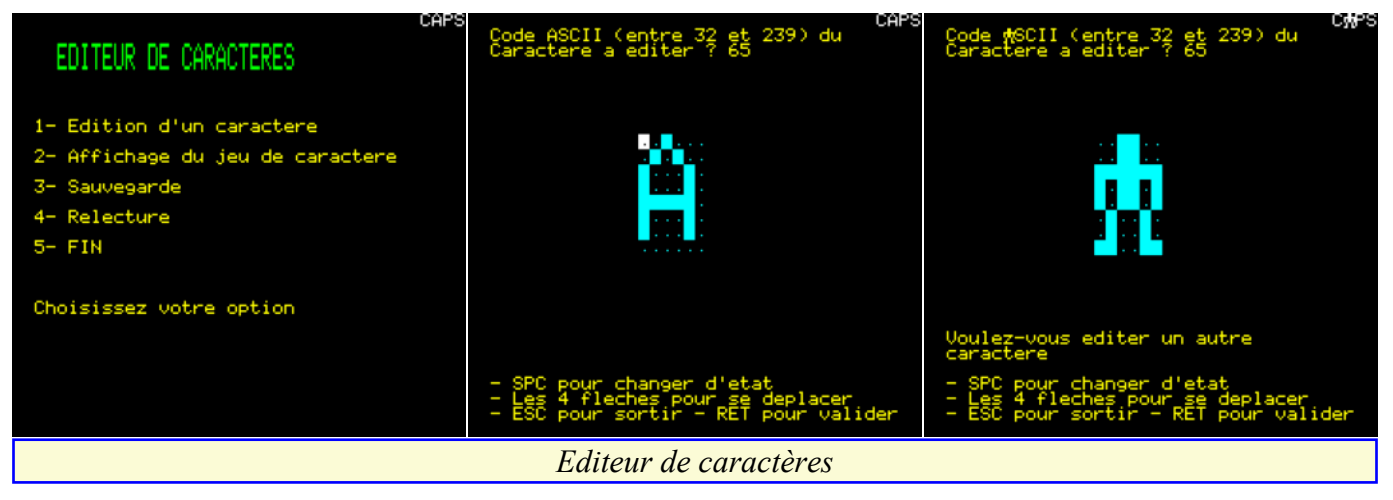

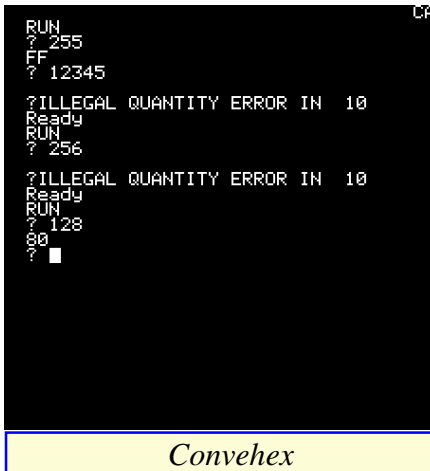

même principe. Voici un petit programme qui vous permettra d'en découvrir quelques-uns et d'en inventer d'autres. BRUITSAT.BAS se trouve sur THEORIC-JCC07.DSK.

**Magnéto sans angoisse - Michel Archambault** (Théoric n°7, pages 44-48) Voilà un article qui a bien sauvé la mise aux Oriciens en délicatesse avec leur magnétophone. Le programme, écrit en langage machine pour Oric-1 et pour Atmos se trouve sur THEORIC-JCC07.DSK (fichier REGLEK7.COM) et sur THEO-02x.DSK (fichiers TSTAZIAT.BIN et TSTAZIO1.BIN).

**Catalogue d'une cassette - Anonyme** (Théoric n°7, pages 49-51) Vous trouverez cet utilitaire sur THEORIC-JCC07.DSK (fichier CATALK7.COM) et sur THEO-02x.DSK (fichiers CATALAT2.BIN *Convehex* et CATALO12.BIN).

**Renum Destruc - Alain Meuric** (Théoric n°7, page 54) se trouve sur THEORIC-JCC07.DSK (fichier Réimpression des listings illisibles parus dans Théoric n°6, pages 31-33.

#### **Voice - Anonyme** (Théoric n°7, page 54)

Voici quelques précisions pour mettre en œuvre le Un petit additif au programme initialement paru dans programme paru dans Théoric n°6, pages 25-29.

**Prête ou pas prête ? pour MCP40 - Anonyme**  (Théoric n°7, page 55)

Cet utilitaire plus pédagogique que d'utilisation courante vous dira si votre MCP-40 est prête à imprimer. Voir IMPPRETE.BAS sur THEORIC-JCC07.DSK.

**Un pas vers l'assembleur - Anonyme** (Théoric n°7, pages 60-61)

Exemple de petit programme en langage machine qui ne se trouve, ni sur les disquettes de Soracom, ni sur celles de JCC.

#### **Recopie d'écran rapide sur MCP40 - Frédéric Popek** (Théoric n°7, pages 61-63)

Abondance de biens ne nuit pas, voici le 4e programme de ce type paru dans Théoric. Cet utilitaire se trouve sur THEORIC-JCC07.DSK (fichier RECRAMCP.COM).

**Recopie Hires en Basic - Thierry Mancuso** (Théoric n°7, page 65)

Et voilà le 5e ! Pas rapide celui-là, mais avec seulement 9 lignes de Basic à taper... Cet utilitaire

IMPBASIC.BAS). **Création d'écrans-tableaux - Claude Barthelemy**

(Théoric n°7, page 65)

Théoric n°4, pages 52-53.) Pas de version upgradée, ni sur les disquettes de Soracom, ni sur celles de JCC.

#### **Bonus - Soracom**

La disquette Theo-02J.dsk comporte un programme "chapeau" TO.BAS qui affiche les avertissements habituels, puis lance BONJOUR.BAS un petit bonus sonore et enfin affiche le directory.

**Notes**

fichiers TO.BAS d'avertissements et BONJOUR.BAS (bonus), qui utilisent la syntaxe FTDOS, ont été corrigés pour la syntaxe Sedoric (d'où la présence de 2 BAK supplémentaires).

Toutes les versions de la 2e disquette Jasmin contiennent deux fichiers qui ne sont pas transférables sur la disquette Sedoric THEO-01S.DSK : FTDOS3- 2.SYS et X.BAS qui ne correspond à rien et semble corrompu. La disquette Jasmin d'origine comporte 26 fichiers, alors que la disquette Sedoric n'en a donc que 24 (+ 2 BAK).

à suivre…

## *Information*

*Ces programmes sont disponibles sur la disquette mensuelle correspondant à cet article. En outre, vous trouverez tous les programmes de Théoric sur le site oric.org : <*http://www.oric.org/software/*>.*

*Dans la rubrique "Search software" et dans la fenêtre "Software title", tapez THEORIC <Enter>. Parmi les 6 pages disponibles, optez pour les pages "11-20" (THEORIC01 à THEORIC03), "21-30" (THEORIC04 à THEORIC13), "31-40" (THEORIC14 à THEORIC23), "41-50" (THEORIC24 à THEORIC33) et "51-60" (THEORIC34 à THEORIC37).*